## **L'ENT COMME SUPPORT DE DIFFUSION D'UN PLAN DE TRAVAIL NUMÉRIQUE**

## **DESCRIPTIF DU SCÉNARIO**

L'ENT est utilisé en ateliers par plusieurs classes sur un même temps. Il favorise l'entraide entre les élèves de CM et ceux de CP pour la réalisation de leur plan de travail numérique.

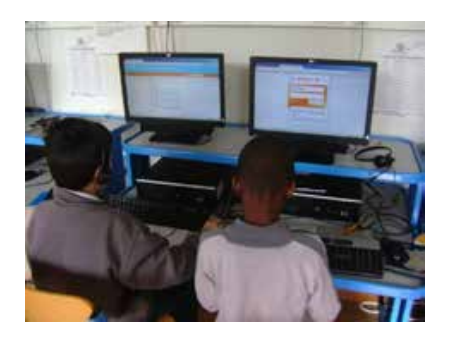

https://www.pedagogie.ac-nantes.fr/ecole-maternelle/scenariospedagogiques/e-primo-comme-plan-de-travail-numerique-et-outil-dentre-aide-951718.kjsp?RH=PEDA

#### **DIFFÉRENCIATION POSSIBLE AVEC LE NUMÉRIQUE**

**•** En prolongement (activité plus complexe)

Les élèves habitués à ce fonctionnement pourront s'entraider lors de séances ultérieures.

**•** En soutien aux apprentissages (remédiation…)

L'ENT permet assez facilement de faire des parcours différenciés pour les élèves qui y voient un outil interactif agréable. Le travail à l'aide des ressources sonores enrichit les supports. Il est de surcroit rapide à mettre en place.

L'entraide des CM vis-à-vis des élèves de CP fait partie intégrante des objectifs de la séance. L'enseignant pourra mobiliser l'entraide entre élèves comme variable de différenciation.

## **CYCLE**

❑ 1 ❑ 2 ❑ 3 ❑ 4 ❑ Lycée

## **NIVEAU(X) DE CLASSE**

❑ CP ❑ CE1 ❑ CE2 ❑ CM1 ❑ CM2 ❑ 6e

## **DOMINANTE(S) DISCIPLINAIRE(S)**

Enseignement moral et civique

# **CRCN**

#### **Domaine**

5. Environnement numérique

**Compétences travaillées**

5.1. Résoudre des problèmes techniques 5.2. Évoluer dans un environnement numérique

## **Niveaux de maîtrise**

1, 2